# **Next Week: Circuit Design Tools Next Week: Circuit Design Tools**

**Monday Lecture: Monday Lecture:** 1:00-1:50 pm (April 23).

 $\rightarrow$  Morton 341 computer lab.

**Tuesday Lab Section: Tuesday Lab Section:** 2:00-7:00 pm (April 24).

 $\rightarrow$  Tyler 105 computer lab.

**Wednesday Lab Section: Wednesday Lab Section:** 1:00-6:00 pm (April 25).

 $\rightarrow$  Jones 203 computer lab.

Free downloads of design software will be made available on Wednesday evening.

# **Feedback Control Theory Feedback Control Theory**

Outline:

- ¾ Motivation: Why study feedback theory?
- ¾ System Model, Feedback Model
- $\triangleright$  PID feedback control theory
- $\triangleright$  How well does it work?
- $\triangleright$  Back to Fourier space.
- $\triangleright$  PID with electronics.

# **Why is feedback important? Why is feedback important?**

**Answer: Answer:** *Feedback is used in most devices to achieve very high levels of stability to external influences.*

The idea of using feedback to regulate a systems behavior has been around for a long time (for example, centrifugal governor, circa 1780's)

The quantitative use of **feedback** is one of the primary engineering developments of the 20<sup>th</sup> century.

Harold S. Black invented negative feedback to stabilize and linearize the gain of telephone amplifiers (at Bell Telephone Laboratories).

*"Our patent application was treated in the same manner as one for a perpetual-motion machine"*

# **Feedback Applications Feedback Applications**

Engineering:

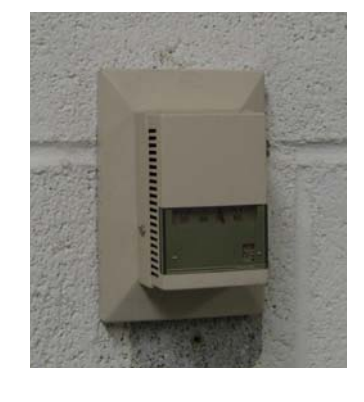

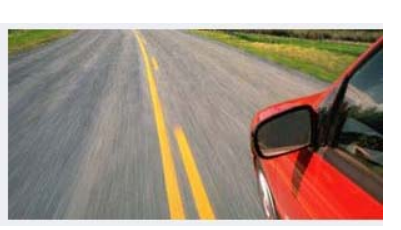

[image from www.yorku.ca]

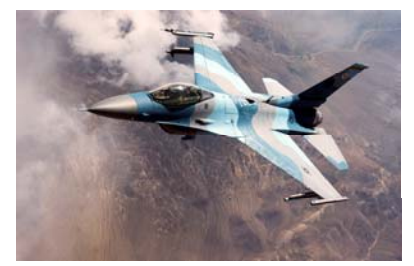

F-16 Falcon[image from www.nellis.af.mil]

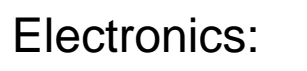

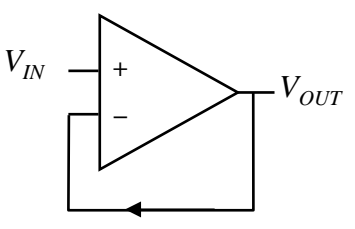

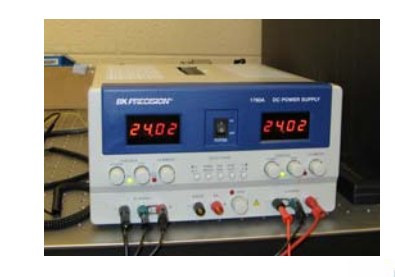

Physics:

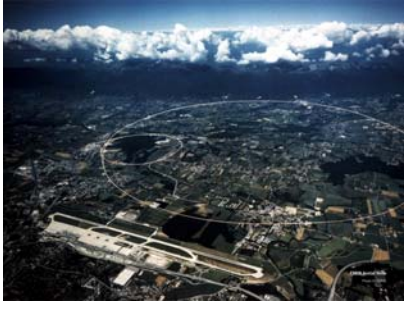

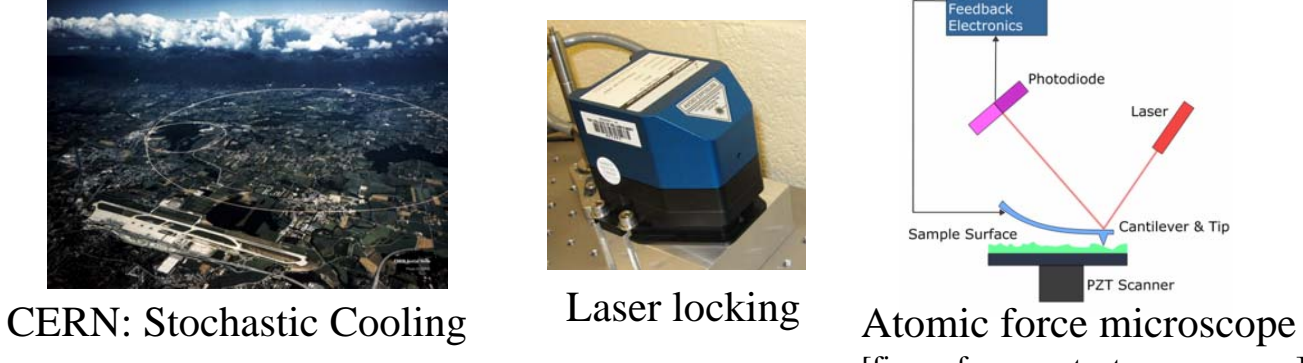

etector ar

[figure from content.answers.com]

Biology: anything alive.

## **Feedback Model Feedback Model**

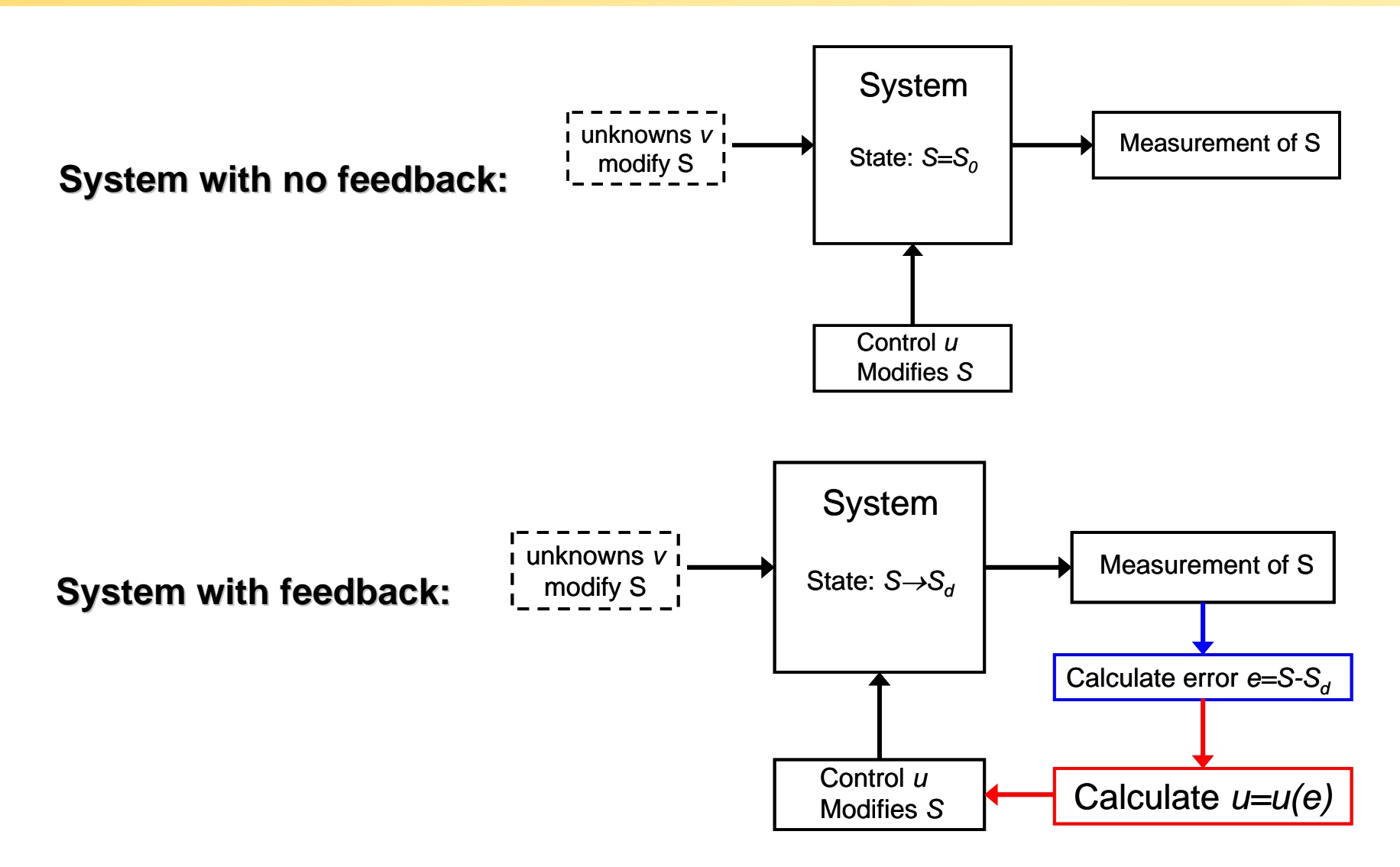

**Claim:** system will converge to system state *S <sup>d</sup>*, if *u(e)* is chosen appropriately.

# **Feedback Algorithm Feedback Algorithm**

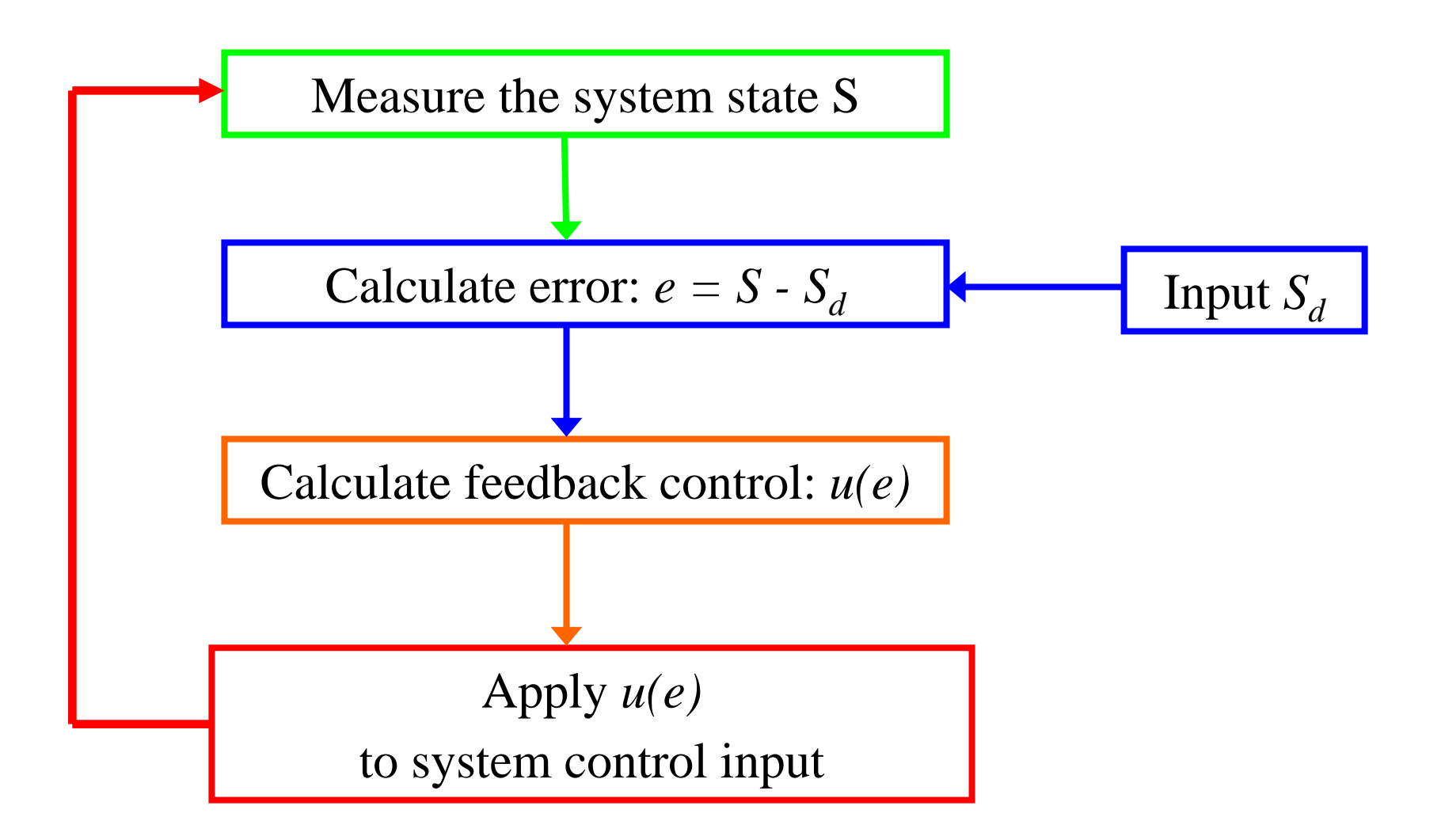

#### **PID feedback control PID feedback control -how to calculate how to calculate** *u(e)* **--**

Based on a survey of over eleven thousand controllers in the refining, chemicals and pulp and paper industries, 97% of regulatory controllers utilize PID feedback.

> L. Desborough and R. Miller, Honeywell. Sixth International Conference on Chemical Process Control. *AIChESymposium Series Number 326* (Volume 98), 2002.

**Proportional gain: Proportional gain:** corrects for errors based using the *Present Present*.

**Integral gain: Integral gain:** corrects for errors based using the *Past*.

**Derivative gain: Derivative gain:** corrects for errors based on the anticipated *Future*.

Proportional Gain:

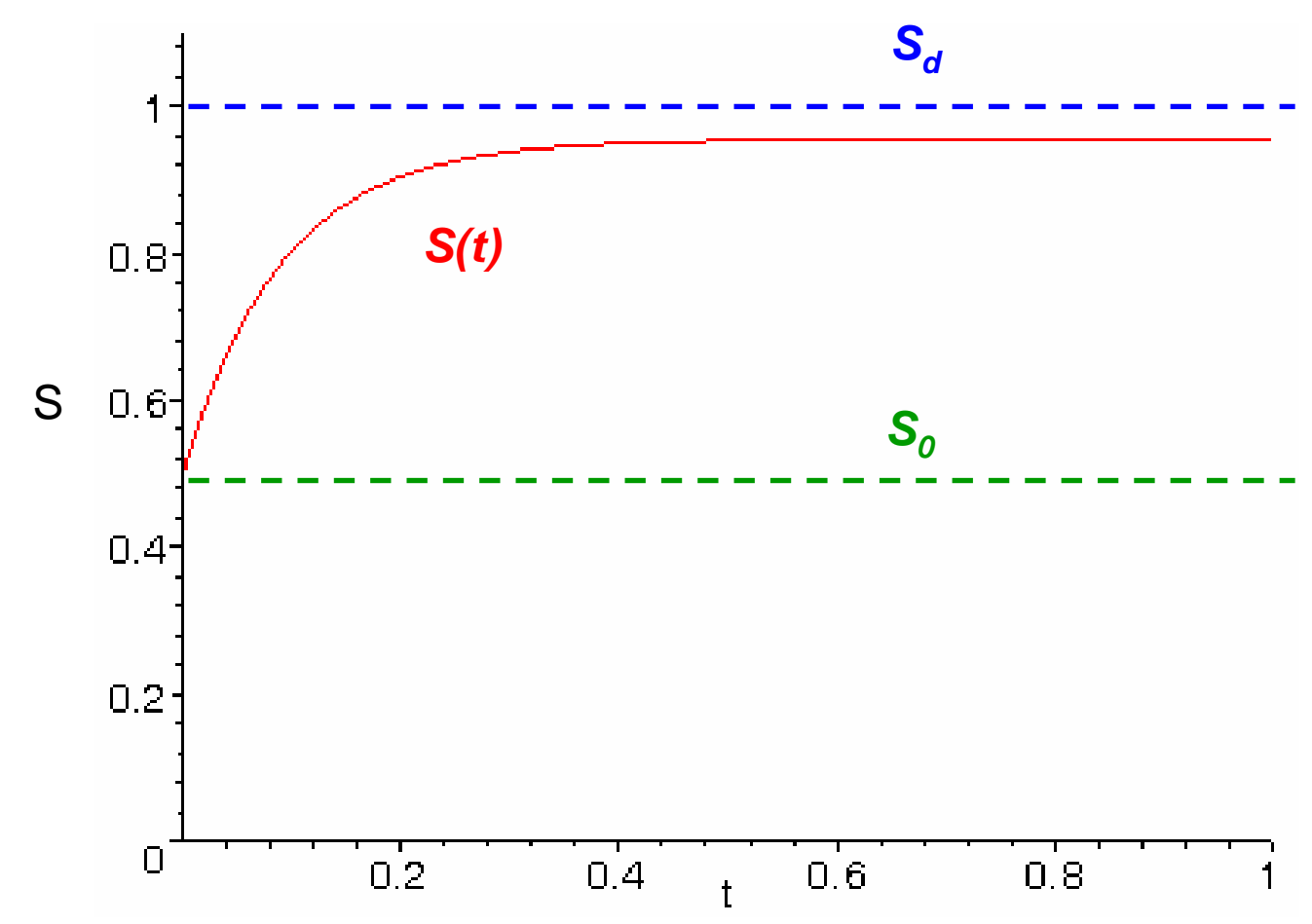

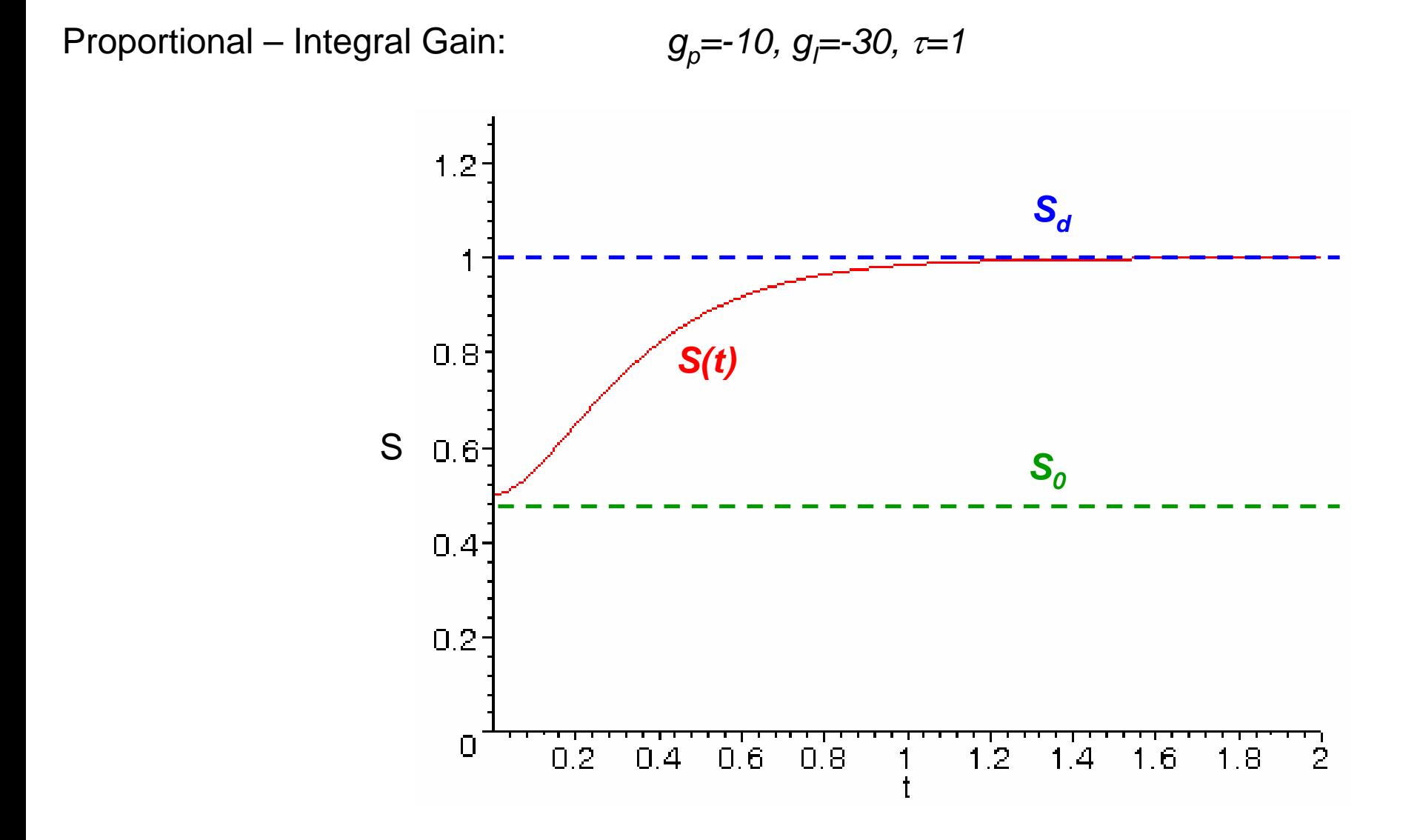

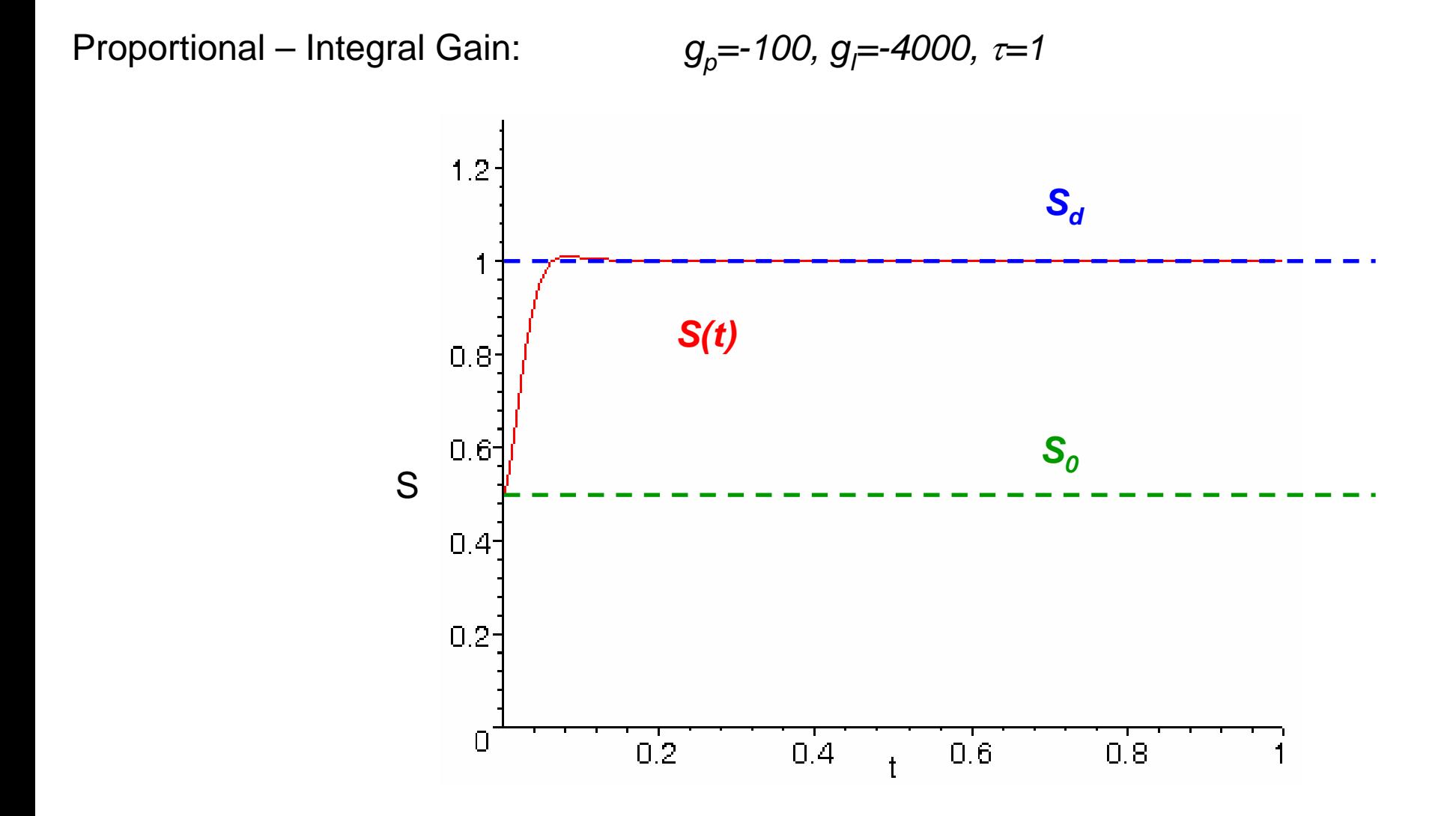

Proportional – Integral Gain:  $g_{\rho}$ =-100, g<sub>/</sub>=-20,000, τ=1

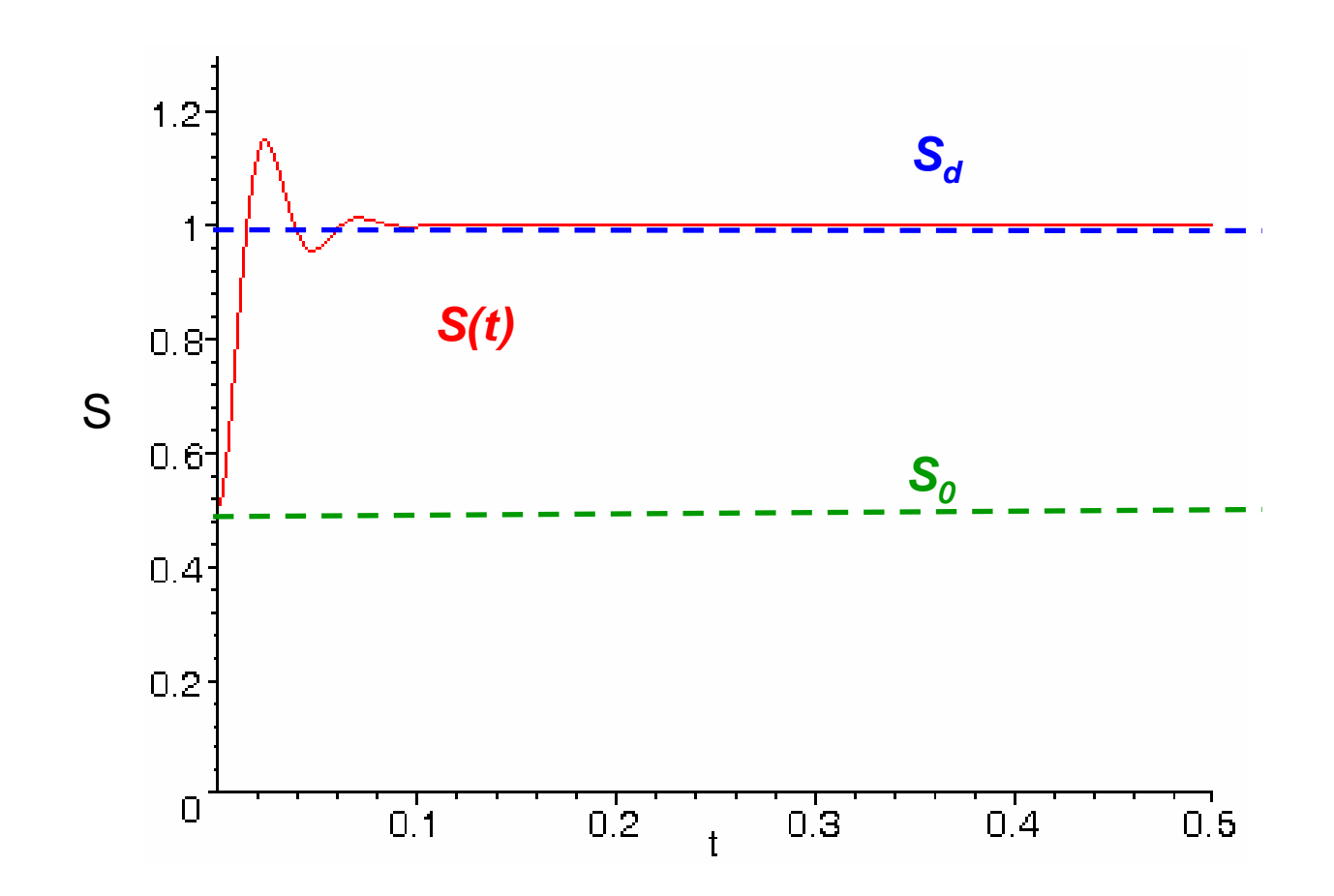

## **Fourier space: Noise suppression Fourier space: Noise suppression**

Proportional – Integral Gain:

*gp=-100, gI=-4000,*  τ*=1*

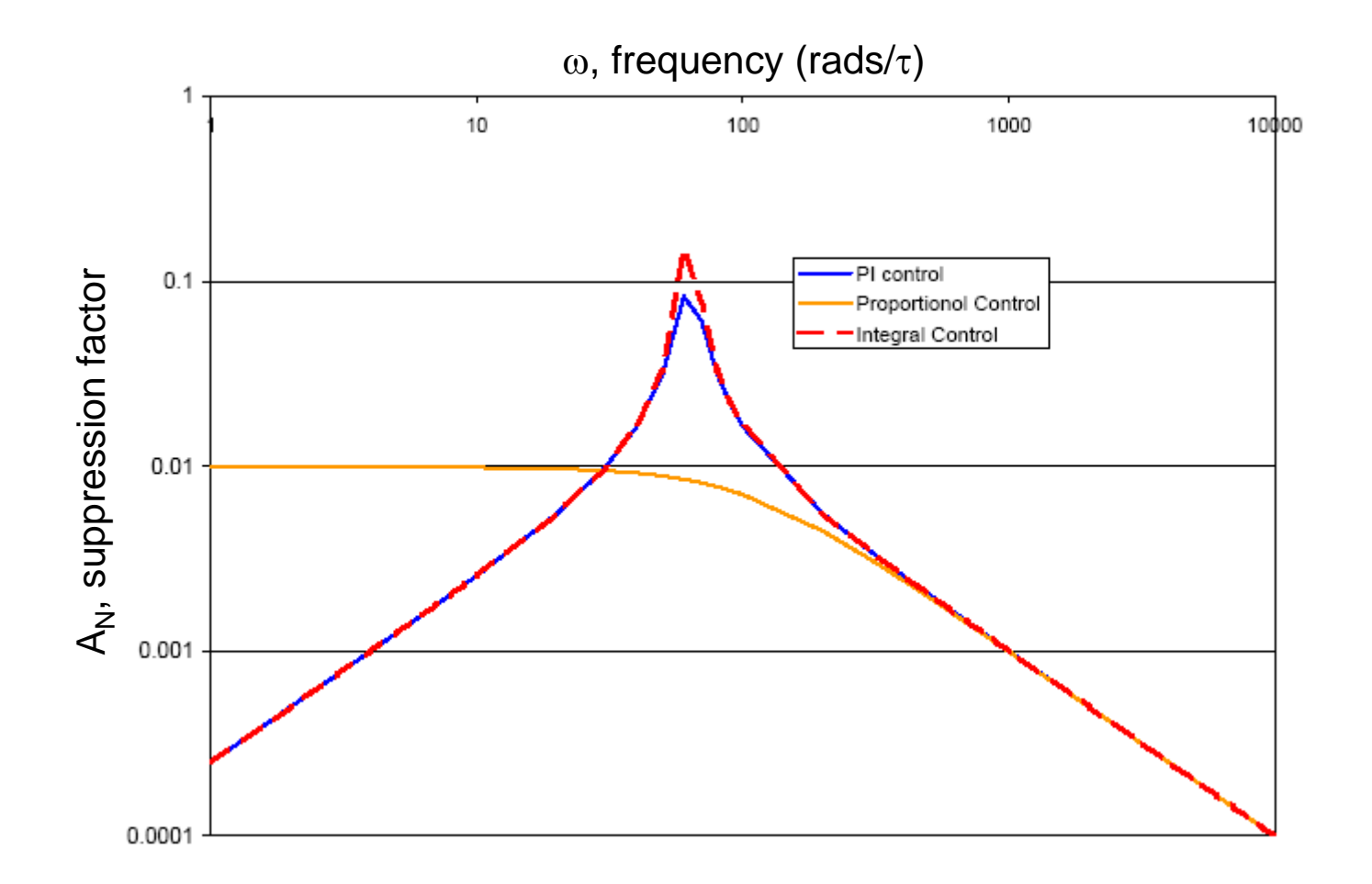

## **Fourier space: Noise suppression Fourier space: Noise suppression**

Proportional – Integral Gain:

 $g_{\rho}$ =-100, g<sub>l</sub>=-10,000, τ=1

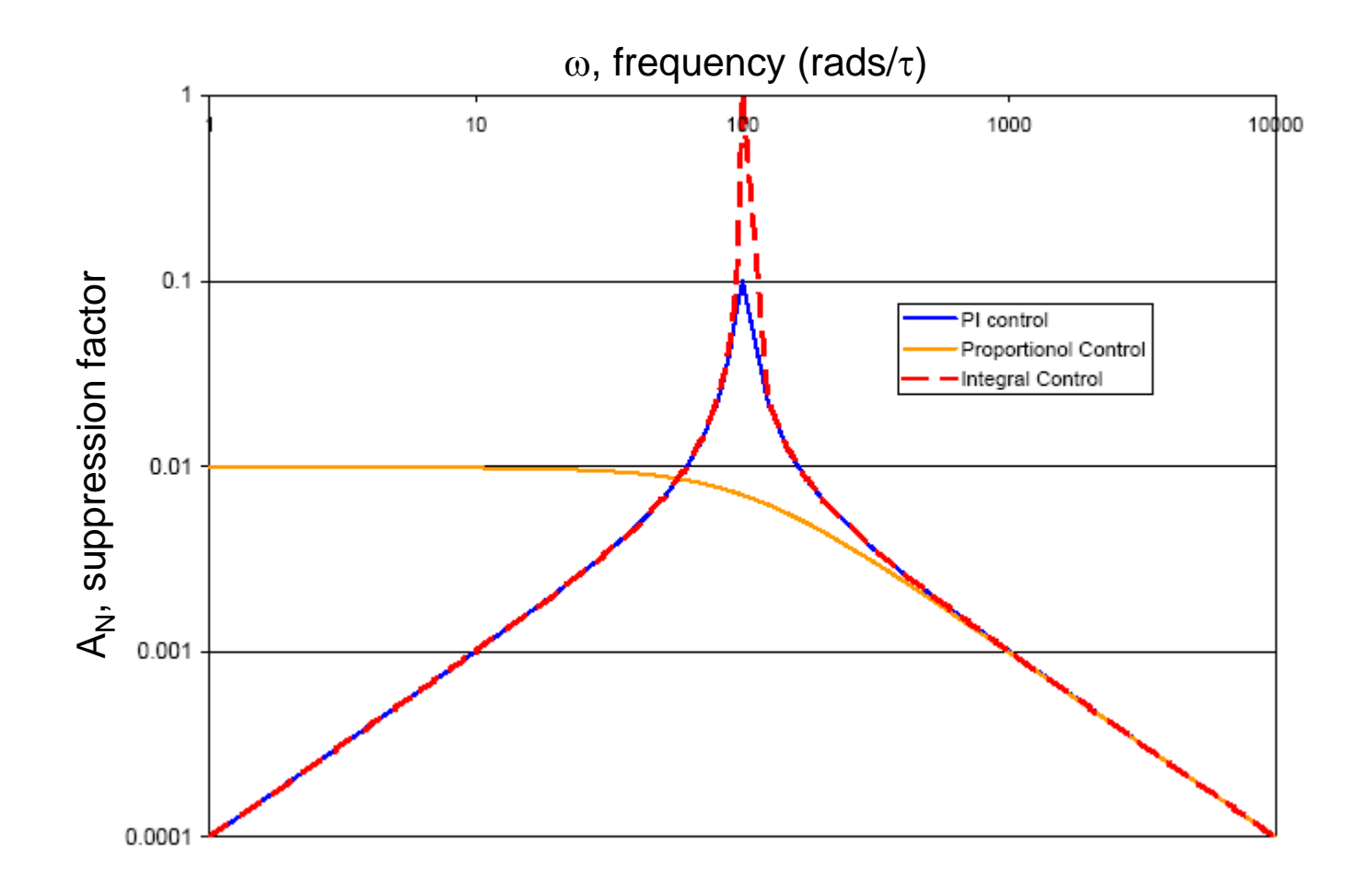

## **Reality: Gain is not flat Reality: Gain is not flat**

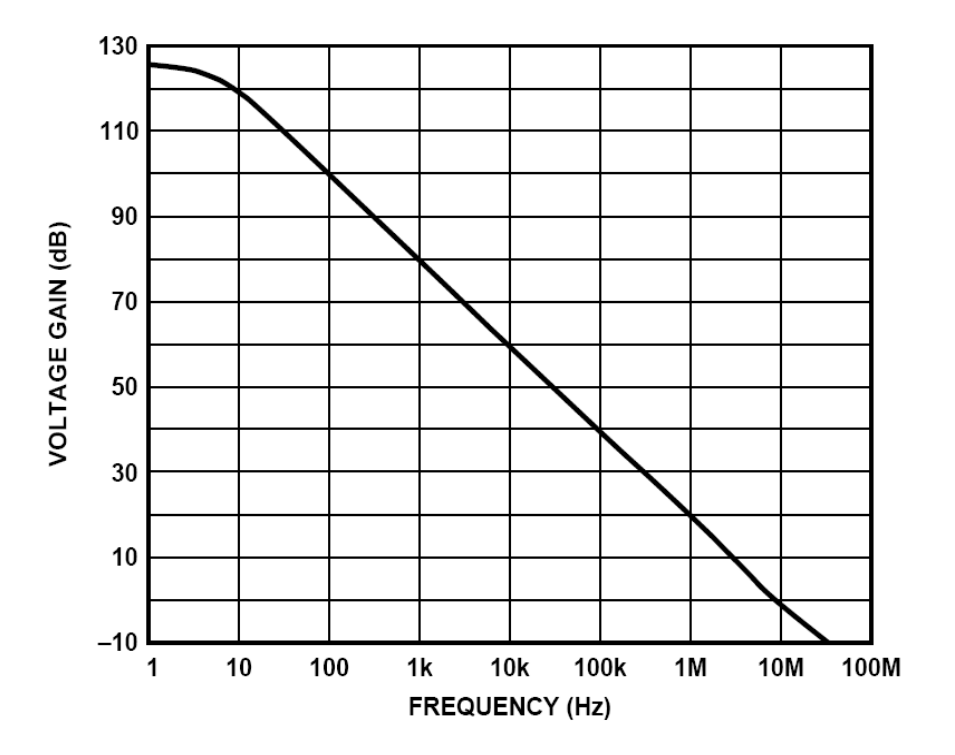

[From the OP27 datasheet]

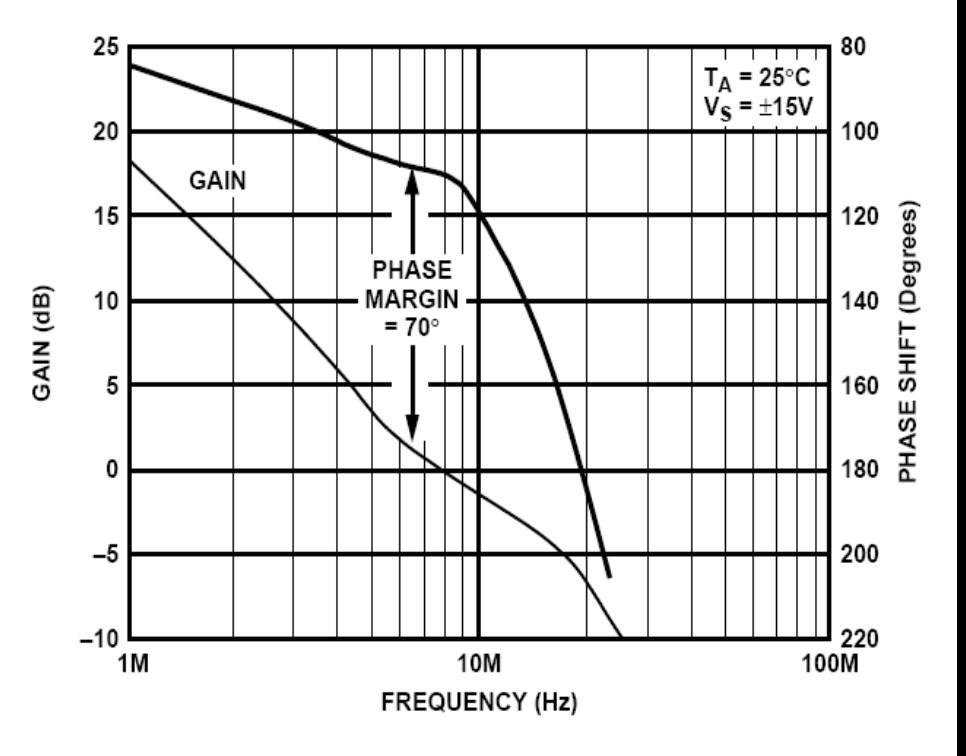